# **Everyone Can Code: a primary progression for programming**

**Key Concepts, Skills and Approaches to Programming**

## **Computational Thinking Skills For Every Lesson**

Each lesson from the Everyone Can Code Teacher Guides has an 'unplugged' activity which develops these thinking skills in a real life problem. The second activity applies these thinking skills to coding skills through the use of Codespark, Tynker or Swift Playgrounds software.

## **DECOMPOSITION Breaking down into parts**

king down a problem into smaller known as decomposition. Decomposition lex problems and manage large projects.

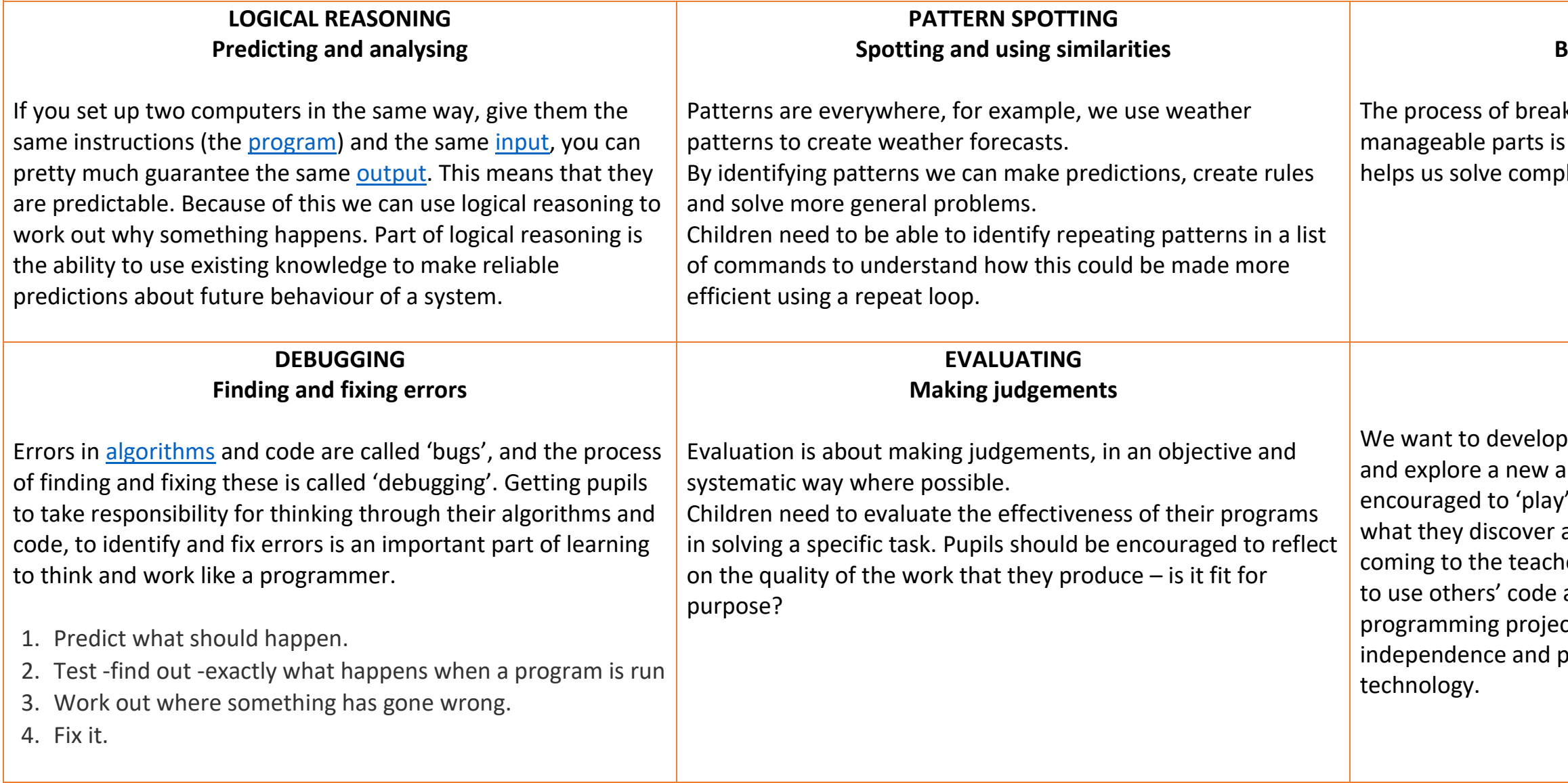

### **TINKERING**

in children a willingness to experiment pp or new software. Children should be with a new piece of software, sharing about it to one another, rather than always er for the answers. Pupils can explore how as a starting point for their own cts. Tinkering should help develop berseverance when working with

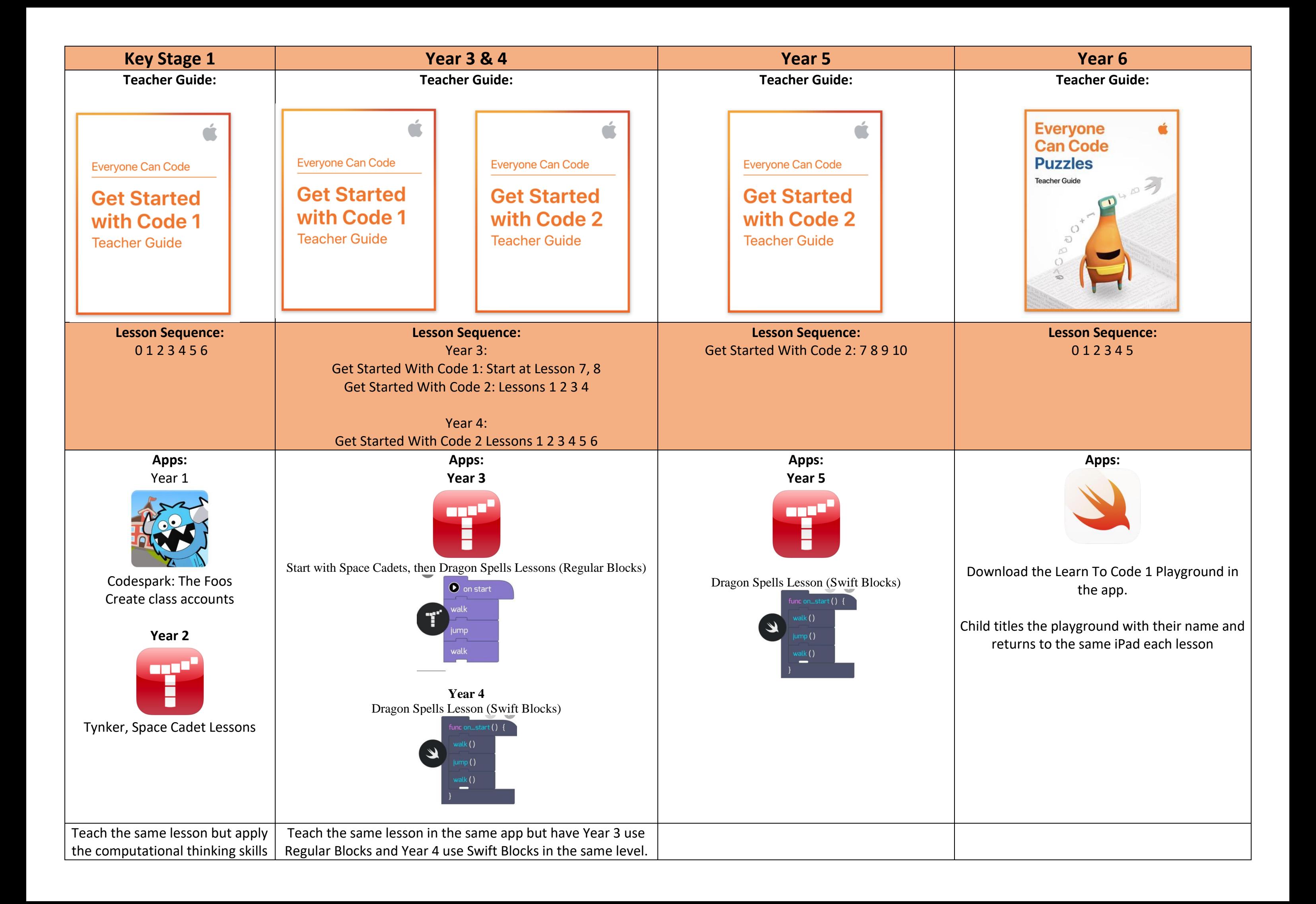

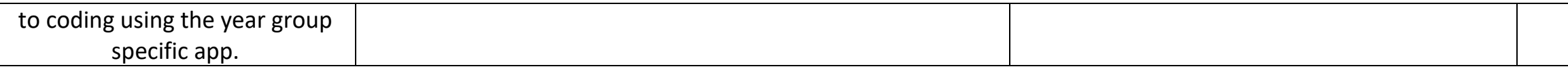

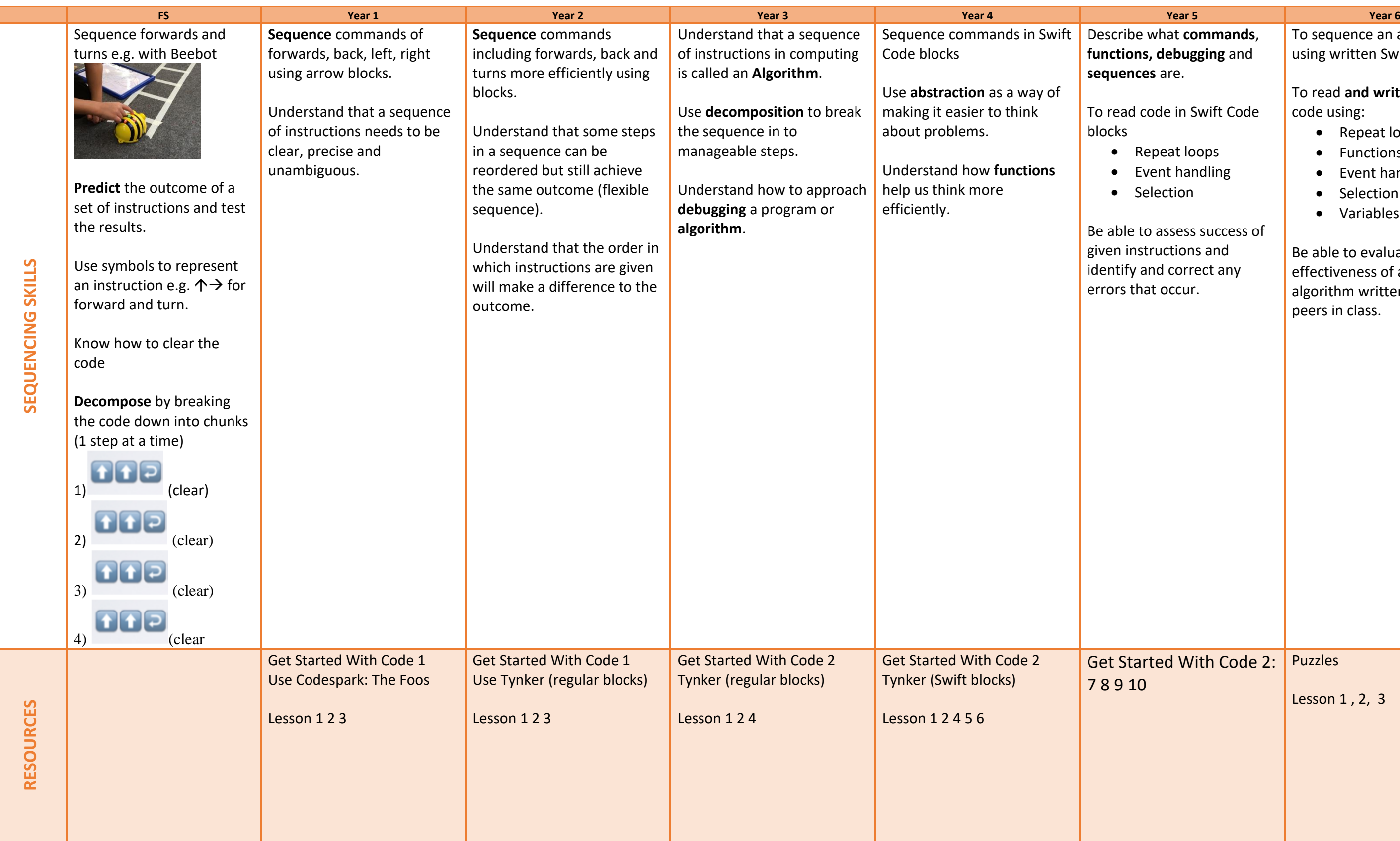

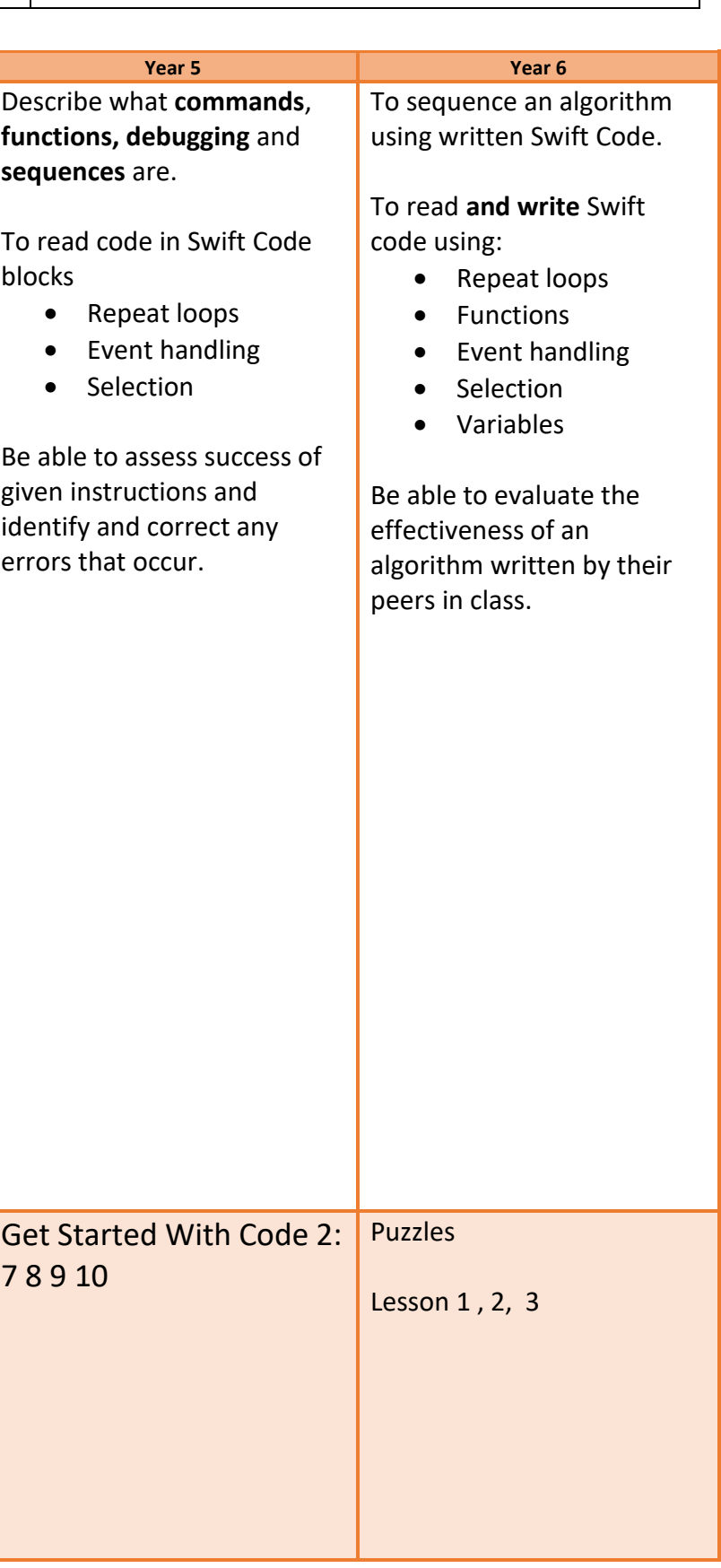

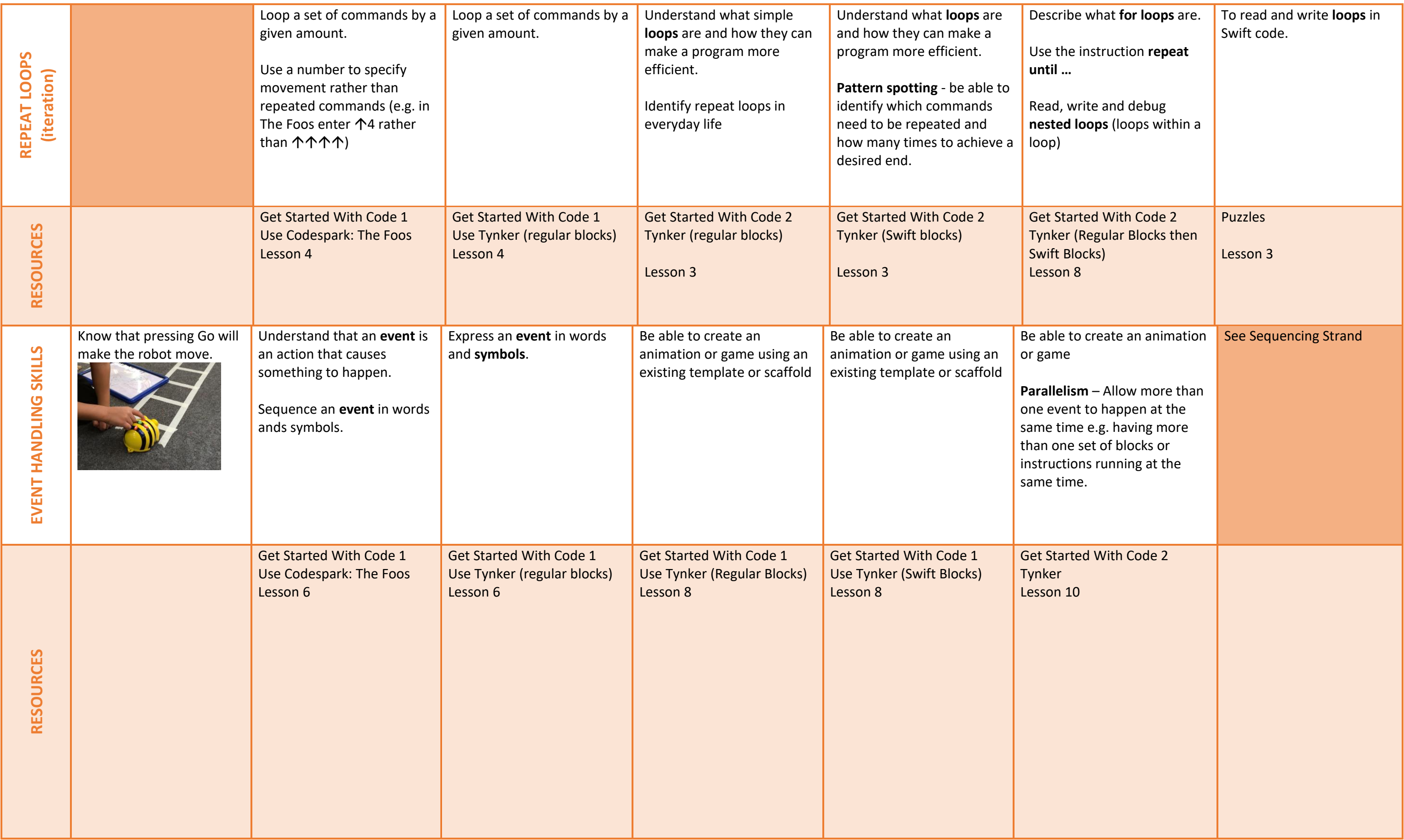

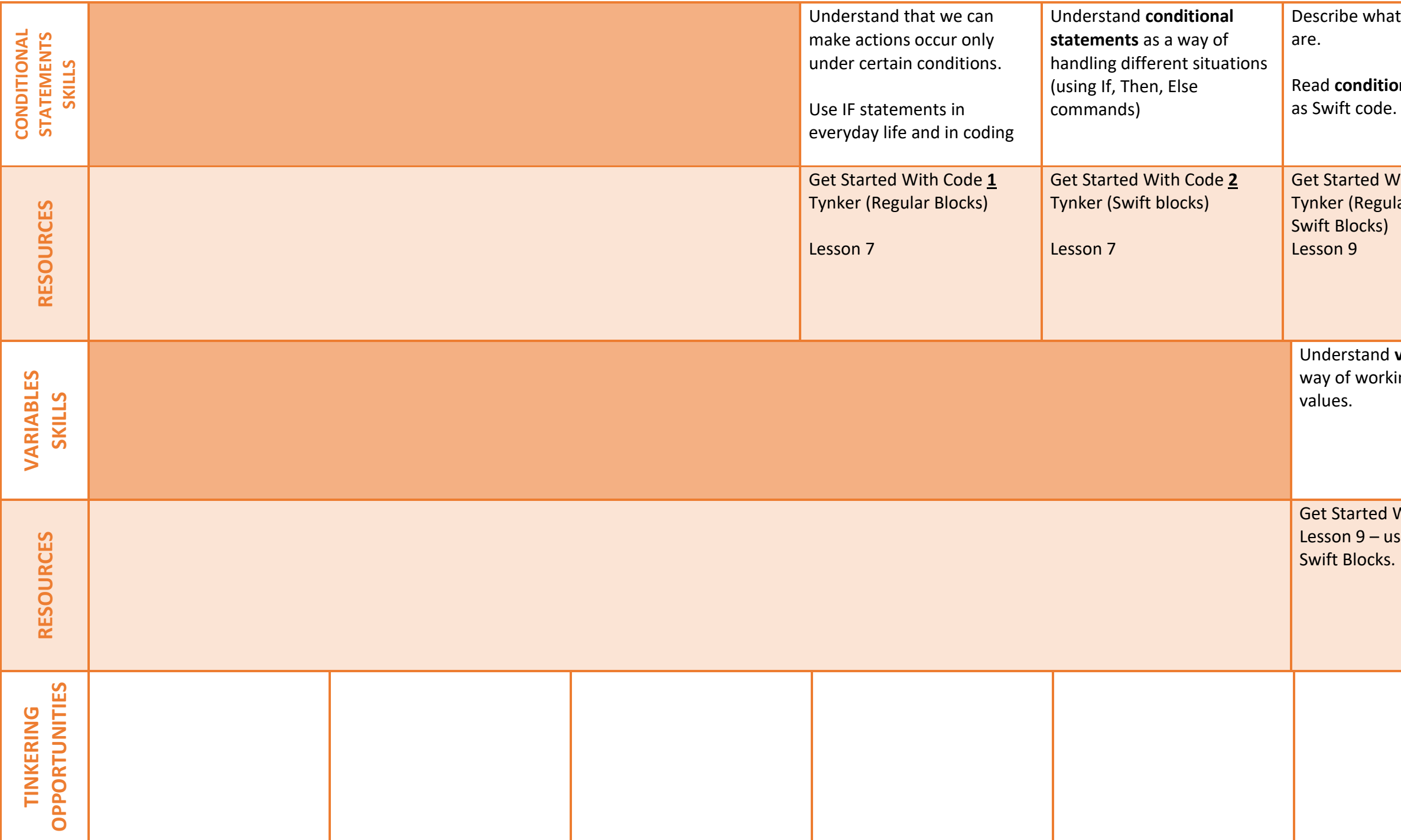

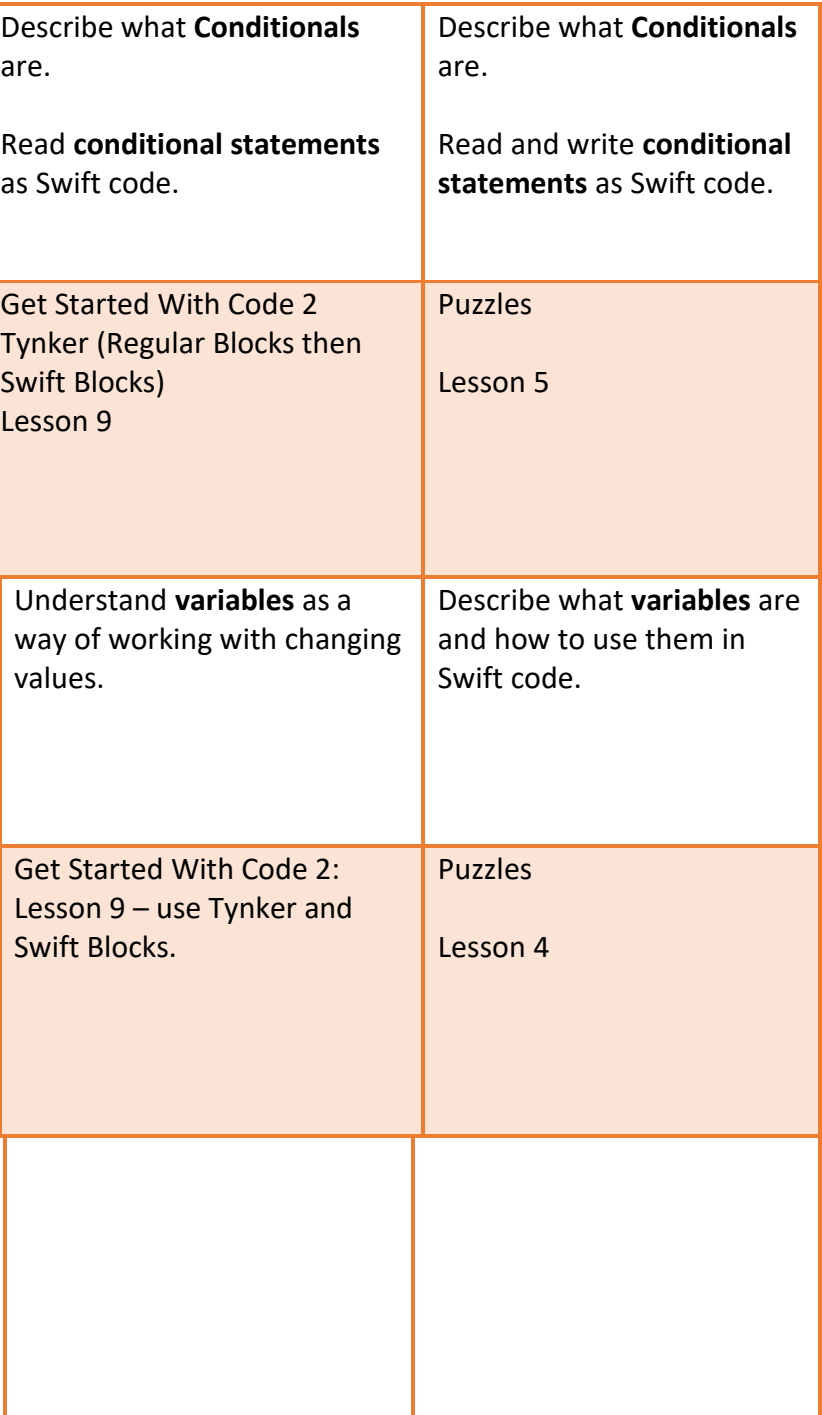